## MAS8303 Modern Bayesian Inference

Outline Solution to Exercise 3.5

Table 1 shows the numbers of patients undergoing surgery and the numbers who died in the hospital following surgery in two areas of the USA, broken down by age-group and sex. The data are taken from Mosteller and Tukey (1977).

We propose the following model. There are four area-sex groups:

Group 1 : Males in Area 1.

Group 2 : Females in Area 1.

Group 3 : Males in Area 2.

Group 4 : Females in Area 2.

Given the model parameters, the number of deaths in Area-Sex Group  $j$  and Age-group  $k$  has a binomial $(n_{j,k}, p_{j,k})$  distribution where  $n_{j,k}$  is the number of patients undergoing surgery and

$$
\log\left(\frac{p_{j,k}}{1-p_{j,k}}\right) = \alpha_j + \beta_j(x_k - 50)
$$

where  $x_k$  is the mid-point of the age-range for age-group k.

We need to make inferences about the eight model parameters,  $\alpha_1, \ldots, \alpha_4, \beta_1, \ldots, \beta_4$ .

1. Suppose that we consider "typical" patients aged 50. Suppose that for such patients, the probability  $p_0$  of death is  $\alpha_0$  and we give  $\alpha_0$  a normal prior distribution. Suppose that, in our prior beliefs,  $Pr(p_0 < 0.02) = Pr(p_0 > 0.10) = 0.025$ .

For a "typical" patient aged 50 we have

$$
\log\left(\frac{p_0}{1-p_0}\right) = \alpha_0 + \beta_0(50-50) = \alpha_0.
$$

We have a symmetric 95% interval for  $p_0$  which is

$$
0.02 < p_0 < 0.1.
$$

Hence a symmetric 95% interval for  $\alpha_0$  is

$$
\log\left(\frac{0.02}{0.98}\right) < \alpha_0 < \log\left(\frac{0.1}{0.9}\right).
$$

That is

$$
-3.892 < \alpha_0 < -2.197.
$$

Hence our prior mean for  $\alpha_0$  is  $-(3.892 + 2.197)/2 = -3.0445$  and our prior variance is

$$
\left(\frac{3.892 - 2.197}{2 \times 1.96}\right)^2 = 0.1870.
$$

2. Our joint prior distribution for  $\alpha_1, \ldots, \alpha_4$  can be represented as follows. We write

$$
\alpha_j \mid \bar{\alpha} \sim N(\bar{\alpha}, V_{\alpha,1}) \text{ for } j = 1, \dots, 4.
$$
  

$$
\bar{\alpha} \sim N(m_\alpha, V_{\alpha,0}).
$$

Here  $\alpha_1, \ldots, \alpha_4$  are conditionally independent given  $\bar{\alpha}$ . We choose to make  $V_{\alpha,0} = V_{\alpha,1}$  and  $V_{\alpha,0} + V_{\alpha,1}$  gives the prior variance of  $\alpha_0$ .

Since we have  $V_{\alpha,0} + V_{\alpha,1} = \text{var}(\alpha_0) = 0.1870$  and  $V_{\alpha,0} = V_{\alpha,1}$ , we must have  $V_{\alpha,0} = V_{\alpha,1} =$ 0.0935.

3. We propose a matching structure for  $\beta_1, \ldots, \beta_4$  with  $\beta_1, \ldots, \beta_4$  independent of  $\alpha_1, \ldots, \alpha_4$  in the prior.

$$
\begin{array}{rcl}\n\beta_j \mid \bar{\beta} & \sim & N(\bar{\beta}, V_{\beta,1}) \quad \text{for } j = 1, \ldots, 4. \\
\bar{\beta} & \sim & N(m_{\beta}, V_{\alpha,0}).\n\end{array}
$$

Here  $\beta_1, \ldots, \beta_4$  are conditionally independent given  $\bar{\beta}$ . We choose to make  $V_{\beta,0} = V_{\beta,1}$  and  $V_{\beta,0} + V_{\beta,1} = 0.0004.$ 

Since we have  $V_{\beta,0} + V_{\beta,1} = 0.0004$  and  $V_{\beta,0} = V_{\beta,1}$ , we must have  $V_{\beta,0} = V_{\beta,1} = 0.0002$ .

The value of  $m_\beta$  is 0.0.

- 4. A suitable BRugs model specification is shown in Figure 1. Note that, for the precisions,  $1/0.0935 = 10.7$  and  $1/0.0002 = 5000$ .
- 5. The data are available in a file called surgicaldata.txt. The data have been arranged into four columns as follows.
	- group: the area-sex group number as above.
	- age: the midpoint of the age range for the age-group.
	- patients: the number of patients undergoing surgery.
	- deaths: the number of deaths.

Use BRugs to find the posterior distribution of the model parameters. Check convergence of the sampler.

An initial run of BRugs was used to check the convergence behaviour as follows.

```
> modelCheck("surgicalbug.txt")
> modelData("surgicaldata.txt")
> modelCompile(2)
> modelGenInits()
> samplesSet(c("alphabar","betabar","alpha","beta"))
> modelUpdate(2000)
> samplesHistory("alphabar")
> samplesHistory("betabar")
> samplesHistory("alpha")
> samplesHistory("beta")
```
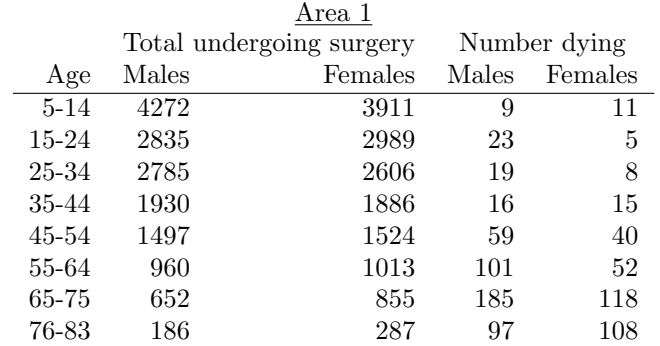

| Area 2   |       |                          |              |         |  |  |  |  |  |  |  |
|----------|-------|--------------------------|--------------|---------|--|--|--|--|--|--|--|
|          |       | Total undergoing surgery | Number dying |         |  |  |  |  |  |  |  |
| Age      | Males | Females                  | Males        | Females |  |  |  |  |  |  |  |
| $5 - 14$ | 1739  | 1758                     | 5            | 2       |  |  |  |  |  |  |  |
| 15-24    | 1233  | 1244                     | 14           | 1       |  |  |  |  |  |  |  |
| 25-34    | 989   | 1004                     | 8            | 3       |  |  |  |  |  |  |  |
| 35-44    | 897   | 922                      | 9            | 13      |  |  |  |  |  |  |  |
| 45-54    | 921   | 961                      | 28           | 15      |  |  |  |  |  |  |  |
| 55-64    | 686   | 739                      | 68           | 37      |  |  |  |  |  |  |  |
| 65-75    | 611   | 784                      | 159          | 73      |  |  |  |  |  |  |  |
| 76-83    | 189   | 290                      | 86           | 88      |  |  |  |  |  |  |  |

Table 1: Deaths following surgery in two areas of the USA

The graphs showed that convergence was rapid and that mixing was reasonably good. (The graphs are omitted). Therefore a burn-in of 1000 iterations would be sufficient and 10000 further samples should provide a reasonable approximation to the posterior distribution. (There are further checks of these things available but we have not covered them).

6. Posterior summaries were calculated as follows.

```
> modelCheck("surgicalbug.txt")
> modelData("surgicaldata.txt")
> modelCompile()
> modelGenInits()
> modelUpdate(1000)
> samplesSet(c("alphabar","betabar","alpha","beta"))
> modelUpdate(10000)
> samplesStats(c("alphabar","betabar","alpha","beta"))
```
The results are presented in Table 2.

The "Monte Carlo Error" gives an indication of the likely accuracy of the numerical approximation obtained using the Gibbs sampler. This could be reduced by increasing the number of iterations.

7. To find the posterior distribution of  $\log(p_1^*/p_3^*)$  where  $p_1^*$  is the probability of death for a fifty-year-old male in area 1 and  $p_3^*$  is the probability of death for a fifty-year-old male in area 2, one way is simply to add the following lines

```
for (k in 1:4)
  {pstar[k]<-exp(alpha[k])/(1+exp(alpha[k]))
  }
```

```
model surgical
{
for (i in 1:32)
     {deaths[i]~dbin(p[i],patients[i])
     logit(p[i])<-alpha[group[i]]+beta[group[i]]*(age[i]-50)
      }
 for (j in 1:4){alpha[j]~dnorm(alphabar,10.7)
     beta[j]~dnorm(betabar,5000)
      }
 alphabar~dnorm(-3.0445,10.7)
 betabar~dnorm(0.0,5000)
```
}

Figure 1: BRugs model specification.

| Quantity       | Mean       | Std.dev. | Monte Carlo | Median     | 95\% Interval |            |
|----------------|------------|----------|-------------|------------|---------------|------------|
|                |            |          | Error       |            | Lower         | Upper      |
| $\bar{\alpha}$ | $-3.30200$ | 0.140700 | 0.00489     | $-3.30200$ | $-3.58400$    | $-3.02300$ |
| $\bar{\beta}$  | 0.07341    | 0.006413 | 0.00008     | 0.07346    | 0.06069       | 0.08598    |
| $\alpha_1$     | $-3.01000$ | 0.057340 | 0.00072     | $-3.00800$ | $-3.12700$    | $-2.89800$ |
| $\alpha_2$     | $-3.60600$ | 0.071930 | 0.00090     | $-3.60500$ | $-3.74700$    | $-3.46600$ |
| $\alpha_3$     | $-3.01800$ | 0.076160 | 0.00091     | $-3.01800$ | $-3.16900$    | $-2.87200$ |
| $\alpha_4$     | $-3.81600$ | 0.103000 | 0.00146     | $-3.81400$ | $-4.02000$    | $-3.62000$ |
| $\beta_1$      | 0.09599    | 0.003170 | 0.00004     | 0.09595    | 0.08970       | 0.10230    |
| $\beta_2$      | 0.09183    | 0.003596 | 0.00004     | 0.09183    | 0.08485       | 0.09883    |
| $\beta_3$      | 0.09031    | 0.003985 | 0.00005     | 0.09027    | 0.08267       | 0.09820    |
| $\beta_4$      | 0.08875    | 0.004838 | 0.00007     | 0.08863    | 0.07952       | 0.09855    |

Table 2: Posterior summaries.

## **Posterior density of log relative risk**

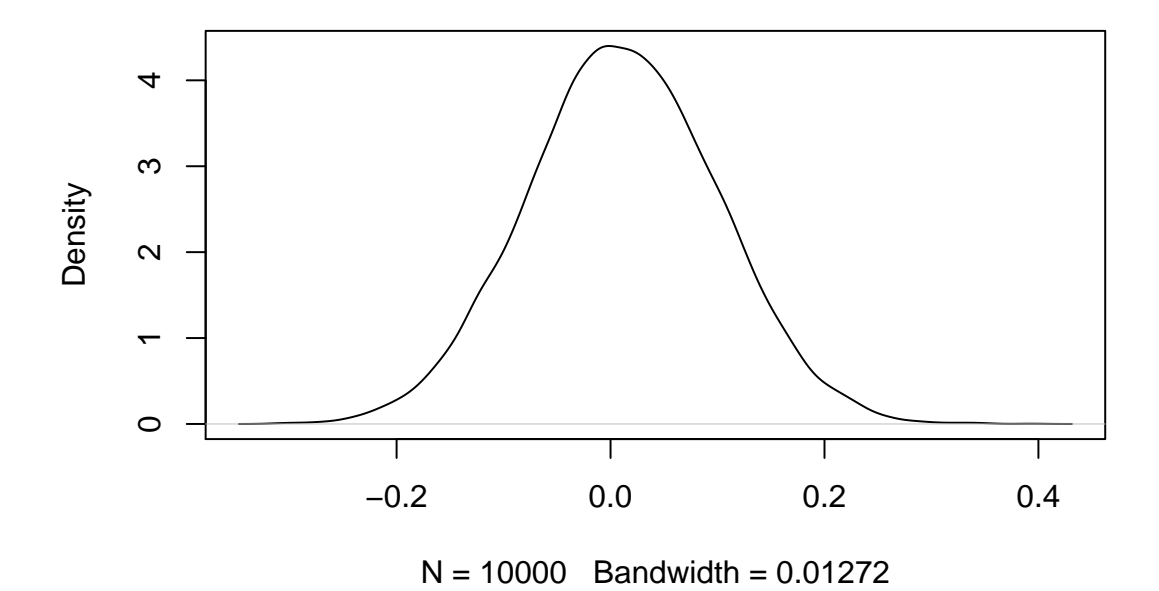

Figure 2: Posterior density of  $\log(p_1^*/p_3^*)$ .

```
z<-log(pstar[1]/pstar[3])
```
to the BRugs model specification and monitor this quantity. (Alternatively we could also extract samples and do the necessary calculations in R rather than running the sampler again). The calculations were done as follows.

```
> modelCheck("surgicalbug.txt")
```

```
> modelData("surgicaldata.txt")
```

```
> modelCompile()
```

```
> modelGenInits()
```

```
> modelUpdate(1000)
```

```
> samplesSet("z")
```

```
> modelUpdate(10000)
```

```
> samplesStats("z")
```
The posterior mean was found to be 0.01124 and the posterior standard deviation was found to be 0.08921. The posterior density is shown in Figure 2. We can see that the posterior distribution is centred close to zero so there is no strong suggestion that the risk for a 50-yearold male patient is greater in Area 1 or in Area 2. In fact 95% of the posterior probability is between about  $-0.135$  and 0.185. This range corresponds to a range of  $p_1^*/p_3^*$  (i.e. a *relative* risk) of between 0.87 and 1.20.

The graph was produced as follows.

```
> z<-samplesSample("z")
> pdf("relrisk.pdf",height=4)
> plot(density(z),main="Posterior density of log relative risk")
> dev.off()
```